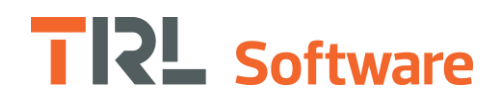

## Specification Table

The following table is a summary of the main features and capabilities of TRANSYT 16.0:

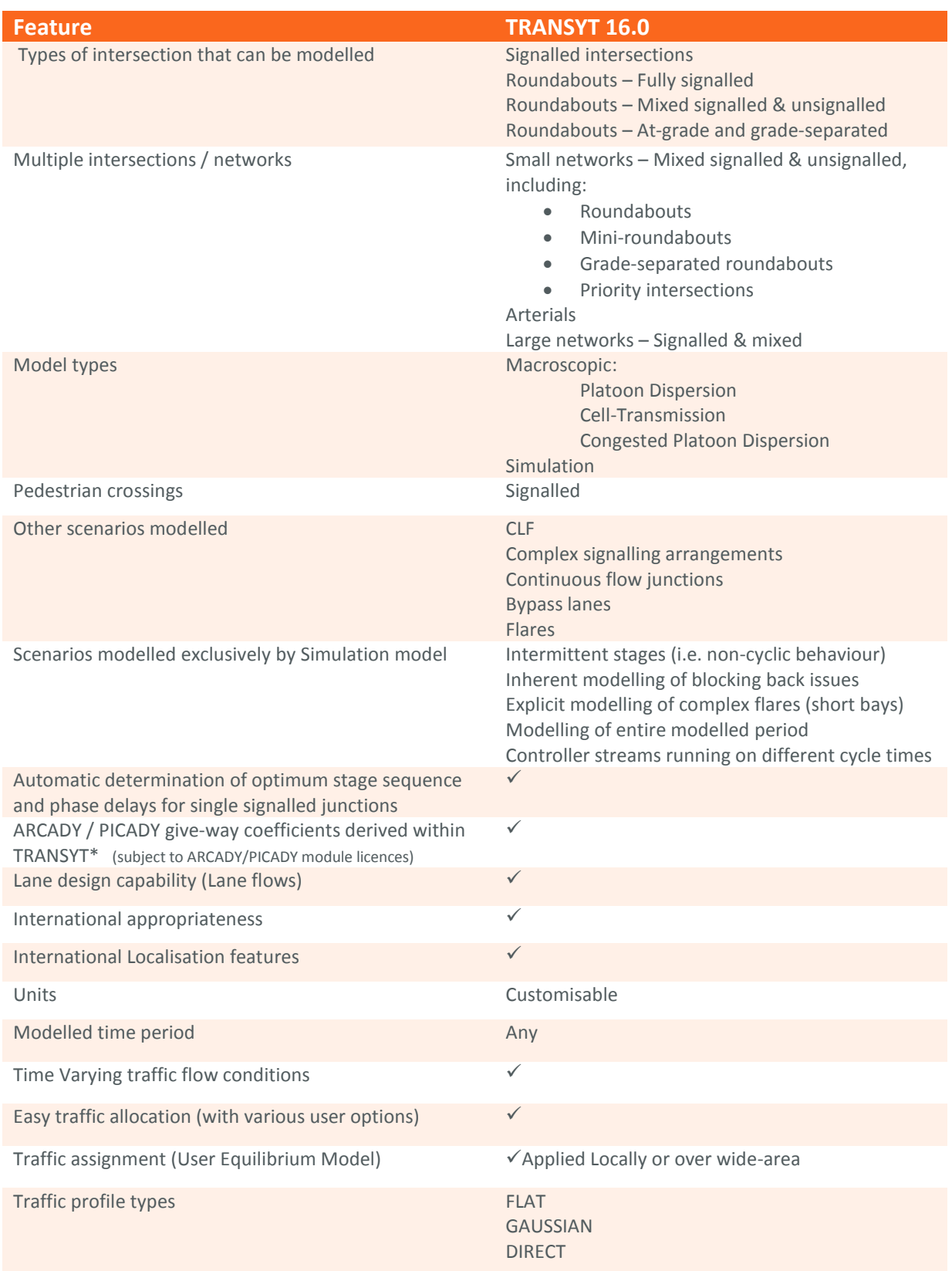

## **TRL** Software

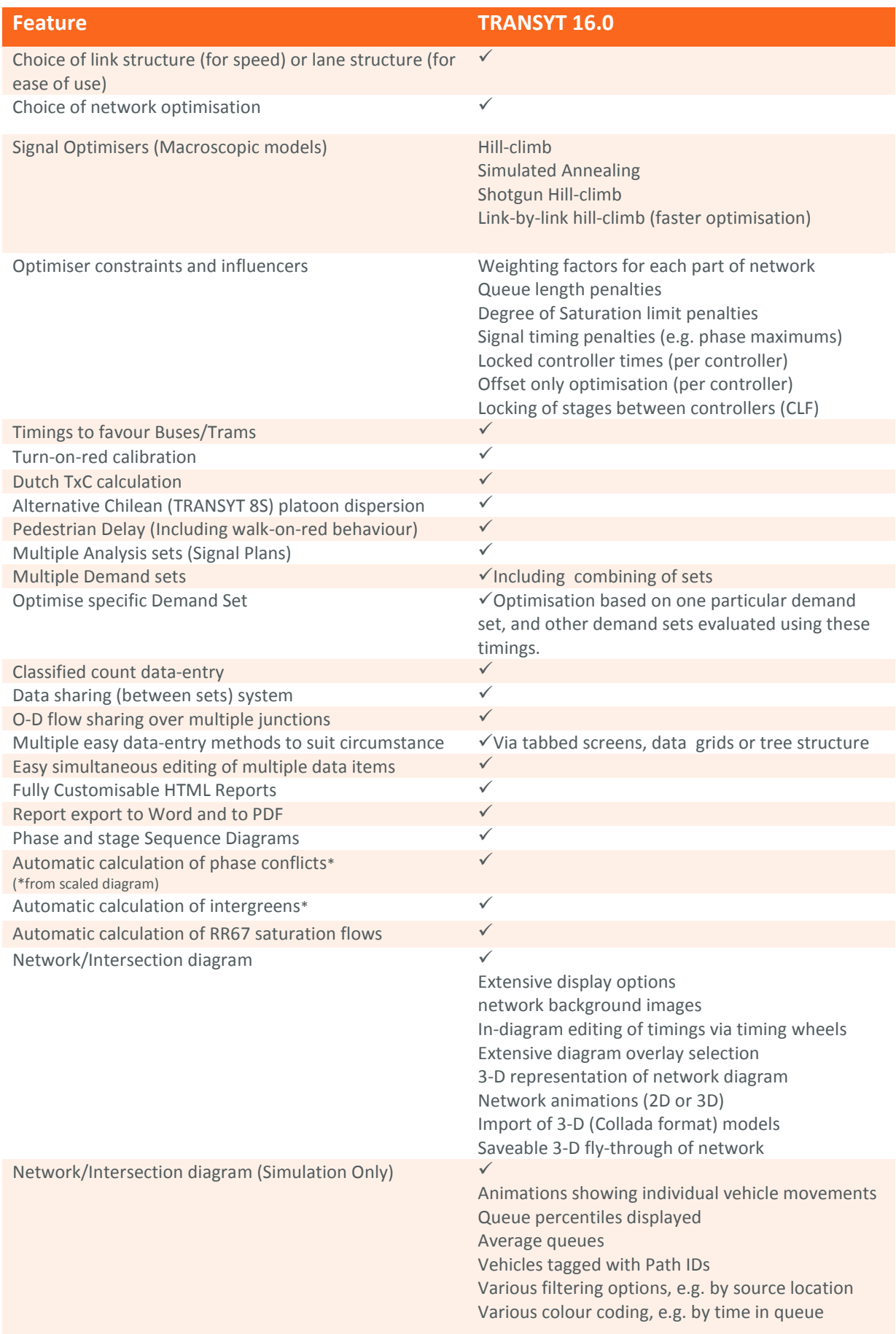

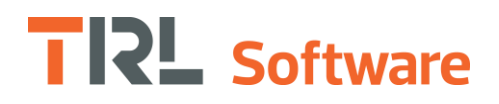

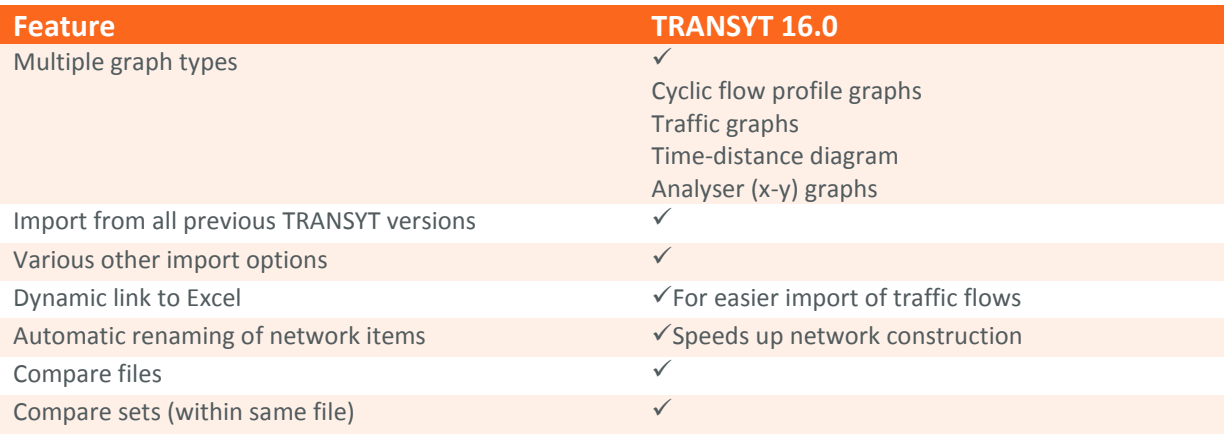

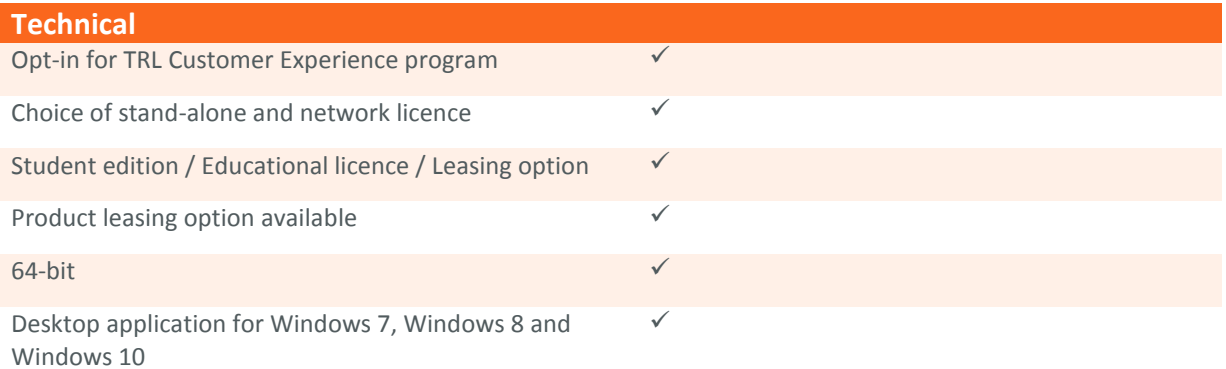